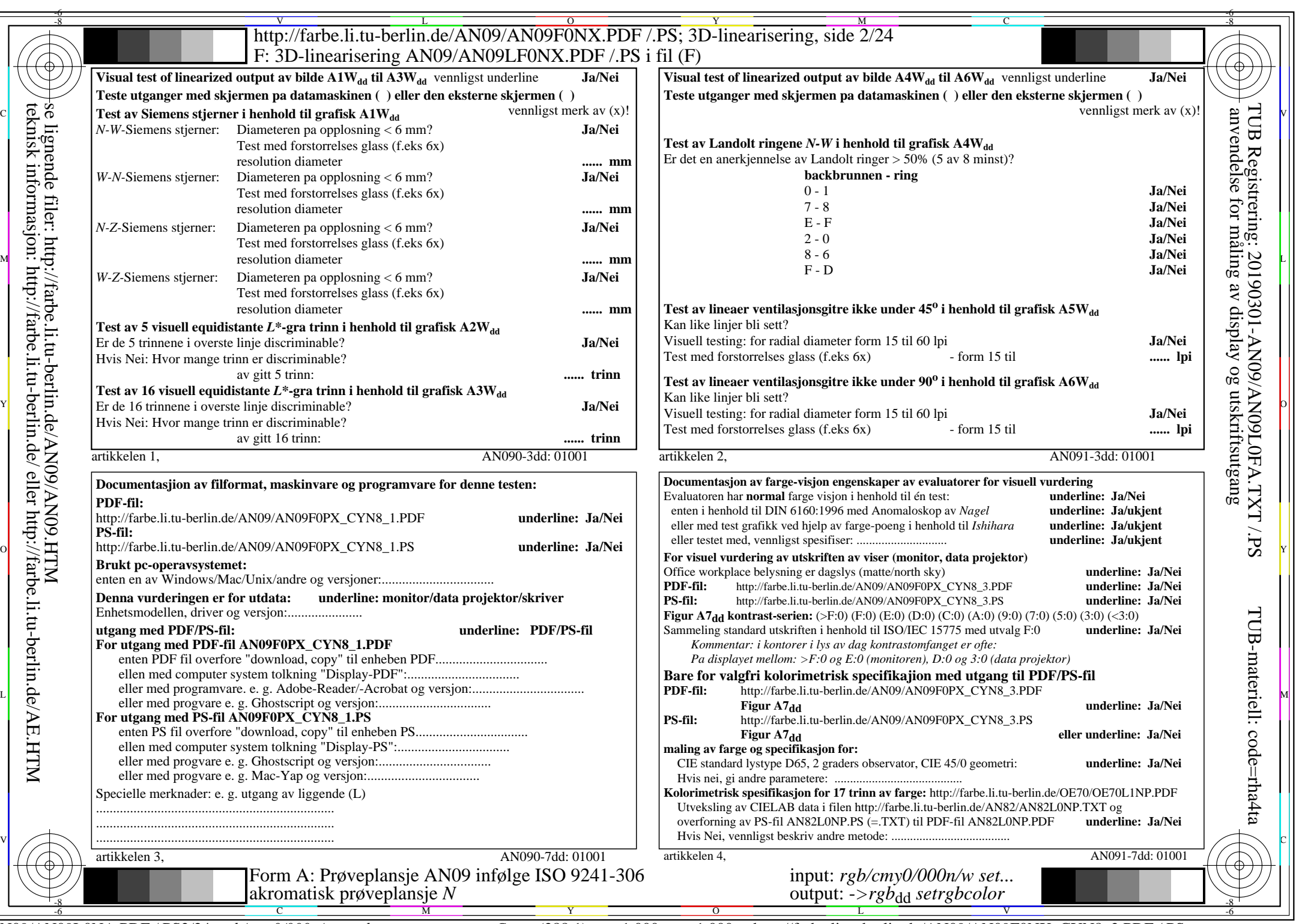

 $ANO9/ANO9LONA.PDF / PS2/24, rgb/cmy0/000n/w>rgb/d$ 

CYN8 (288:1): gp=1,000; gN=1,000 http://farbe.li.tu-berlin.de/AN09/AN09F0NX\_CYN8\_2.PDF /.PS